## **3.1. Attendance**

Fasilitas yang akan mencatat kehadiran mahasiswa pada sebuah course atau mata kuliah kemudian merekamnya dalam bentuk laporan yang bisa diakses oleh dosen maupun mahasiswa.

## Pilih Add an activity or resource

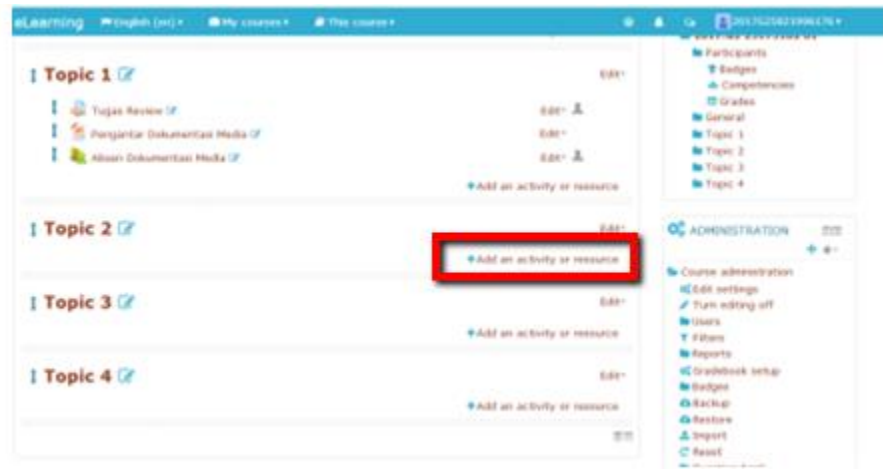

Gambar 3.2. Memasukkan aktifitas Attendance

**Pilih Activities, kemudian Attendance, dan klik Add**

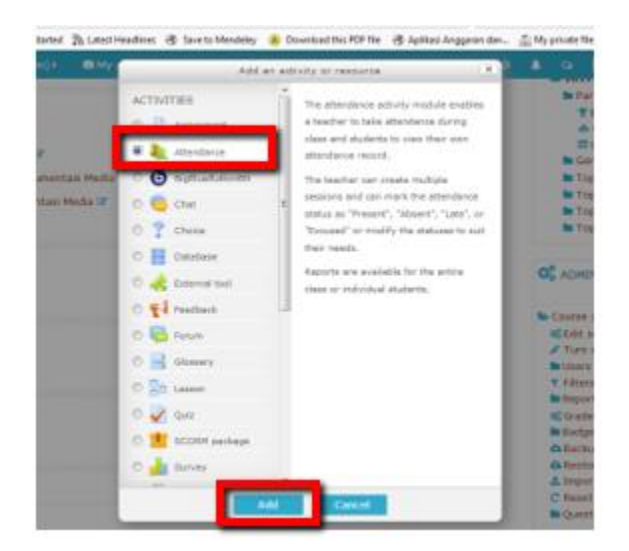

Gambar 3.3. Pilih Attendance

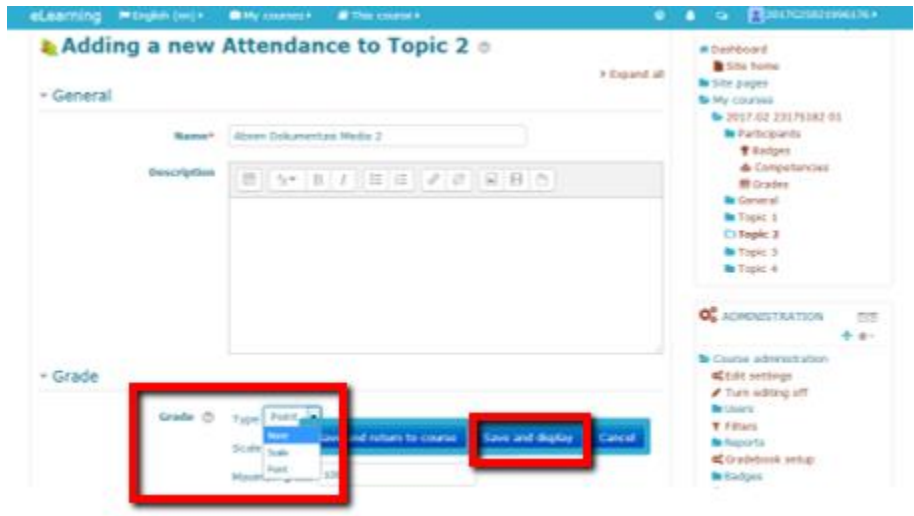

**Pilih:Grade dan klik Type, kemudian None, dan klik Save and display**

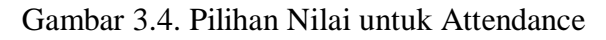

Pilih Add Session, kemudian isikan date dan time, dan turunkan ke bawah

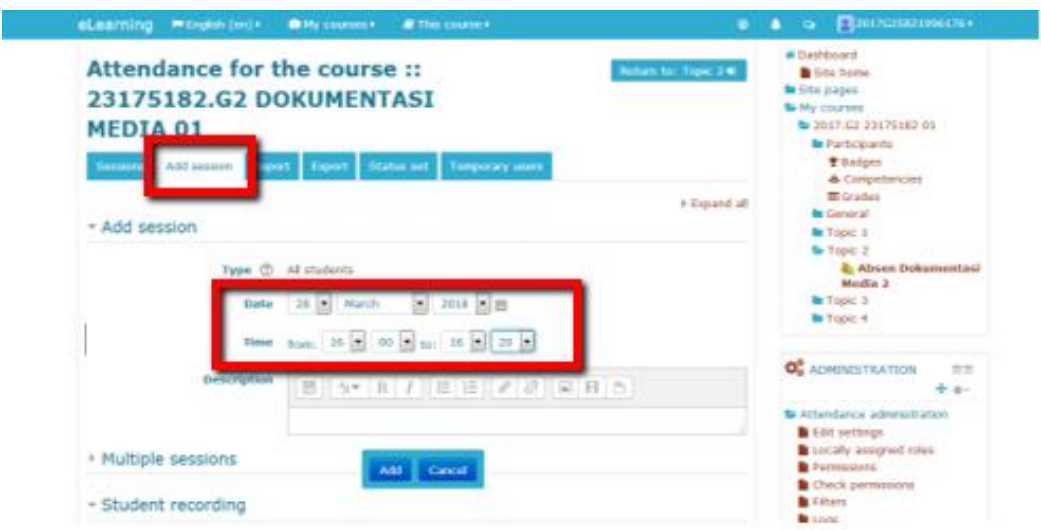

Gambar 3.5. Membuat add session

Self Attendance

Pengaturan attendance, dimana mahasiswa diberi akses untuk melakukan presensi mandiri, tahapan pengaturannya dengan memilih Student Recording, kemudian memberi tanda centang pada Allow student to record own attendance, kemudian tekan tombol Add

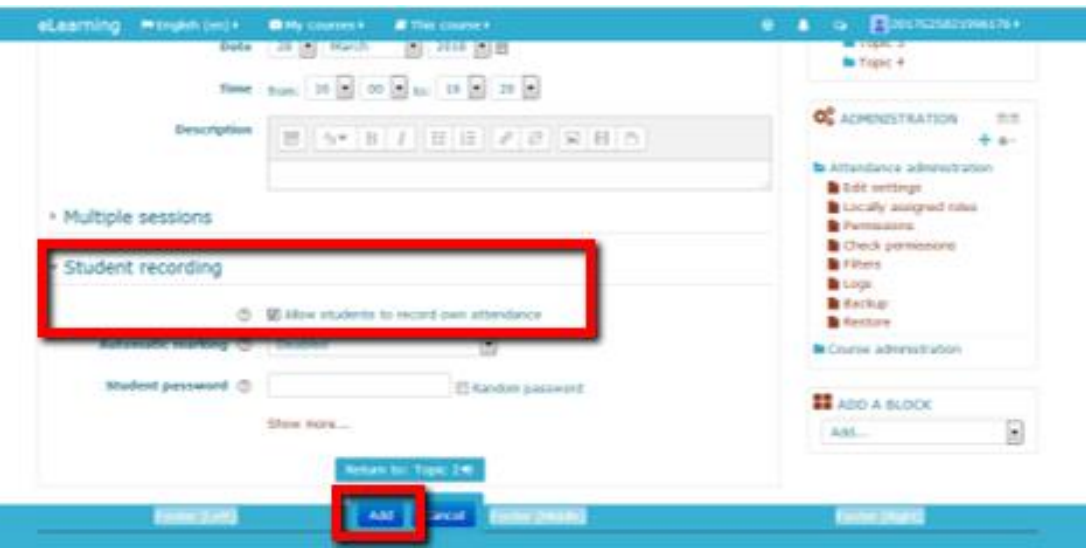

Gambar 3.6. Pilihan Allow student recording

Self Attendance sudah siap. Catatan: tidak perlu mengaktifkan tombol warna hijau di bawah tulisan Action

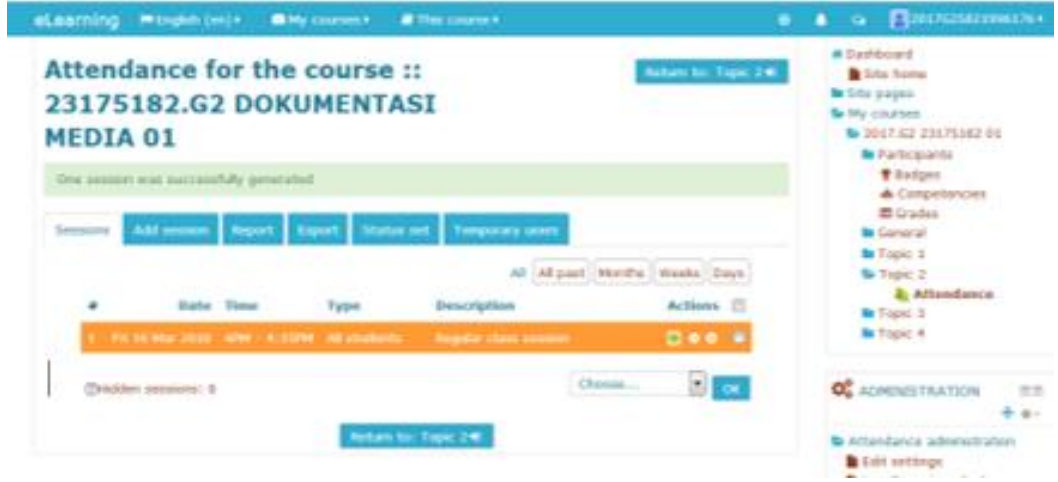

Gambar 3.7. Tampilan Attendance

## Download Report Attendance

Setelah aktivitas attendance selesai maka tahapan selanjutnya adalah download laporan presensi mahasiswa. Aktivitas ini perlu dilakukan untuk mendapatkan file laporan attendance yang dapat digunakan sebagai lampiran Berita Acara Perkuliahan.

Pilih aktivitas Presensi

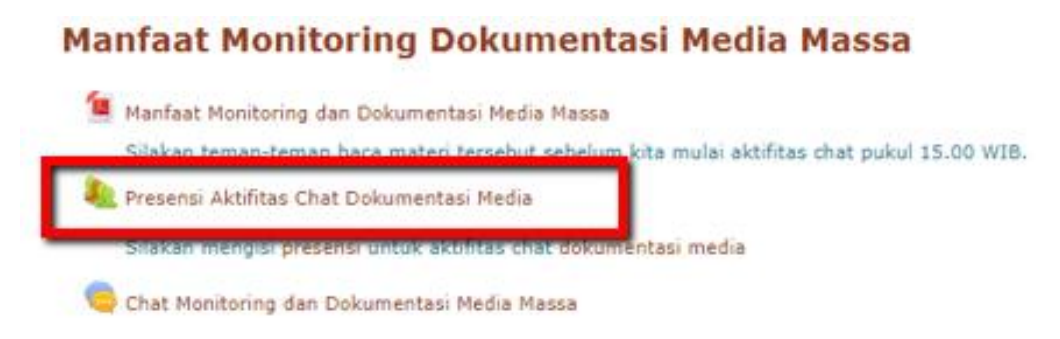

Gambar 3.8. Aktivitas Attendance

Pilih Export untuk memulai aktivitas download laporan presensi

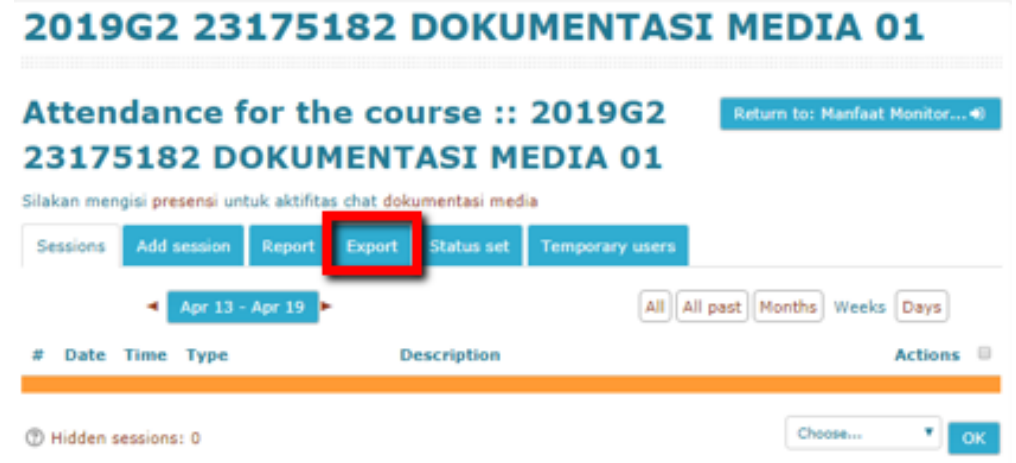

Gambar 3.9. Export Attendance

Tentukan format file unduhan laporan presensi dengan memilih Download in Excel Format

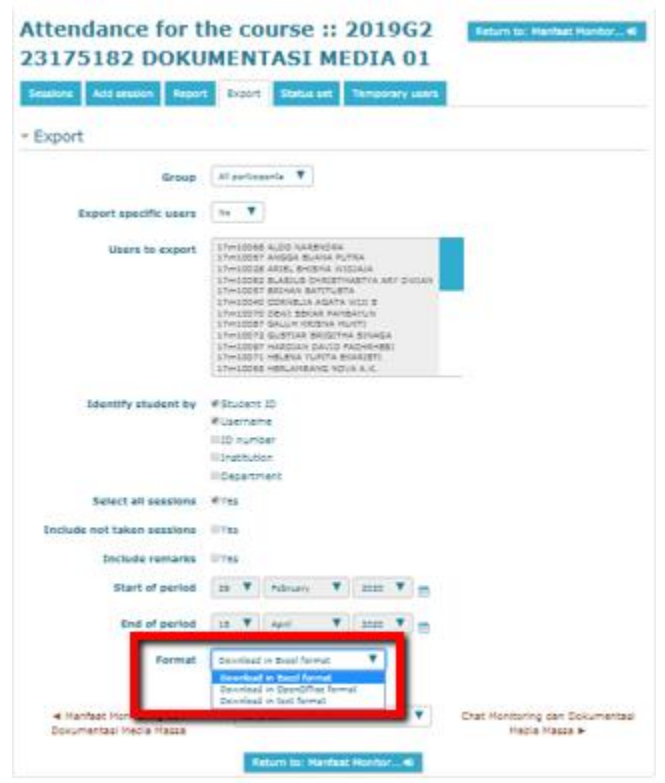

Gambar 3.10. Pilihan Format Excel untuk Report Attendance

Tampilan file unduhan Report Attendance dalam format Excel

| Course                        |                                      | 2019G2 231751B2 DOKUMENTASI MEDIA 01         |                  |   |    |    |                   |         |                        |              |
|-------------------------------|--------------------------------------|----------------------------------------------|------------------|---|----|----|-------------------|---------|------------------------|--------------|
| Group                         | All participants.                    |                                              |                  |   |    |    |                   |         |                        |              |
| Student IDJsername<br>Sorname |                                      | First name/0 3.00PM A                        | Ð                |   | ÷  | л  | ken sessic Points |         | <sup>x</sup> arcantage |              |
|                               | 5221 17m10068 ALOO NARENORA          |                                              | 17m100GB 7       |   |    |    |                   |         | 00/0                   |              |
|                               | 5220 17m10067 ANGGA BUANA PUTRA      |                                              | 17m10067 P (2/2) |   | õ  | ÷  |                   | b.      | 12/2                   | 100          |
|                               | 5191 17m10028 ARIEL BHISMA WIDJAJA   |                                              | 17m100287        | o | ō  | ō  |                   | Ð       | 0.0.70                 | $\mathbf{D}$ |
|                               |                                      | 5234 17m10082 BLASIUS CHRISTMASTVA ARY DWAN  | 17m10082 P (2/2) |   | Ð. | s  |                   | o       | 1.272                  | 100          |
|                               | 5211 17m10057 BRIHAN BATITUSTA       |                                              | 17m10857 P (2/2) |   | ō  | ×  |                   | $\circ$ | 12/2                   | 100          |
|                               | 5200 17m10040 CORNELIA AGATA WULS    |                                              | 17m10840 P (2/2) |   | ٥  | ۰  |                   | D.      | 1212                   | 100          |
|                               | 5223 17m10070 DEWI SEKAR PAMBAYUN    |                                              | 17m10870 P (2/2) |   | o  | ٠  |                   | o       | 1.272                  | 100          |
|                               | 5239 17/01097 GALUH KRISNA MUKTI     |                                              | 17m10087 P (2/2) |   | e. | ÷  |                   | Ð       | 1212                   | 100          |
|                               |                                      | 5225 17m10072 GUSTIAR BRIGITHA SINAGA        | 17m10072 P (2/2) |   | ō  | ٥  |                   | ۰       | 1212                   | 100          |
|                               |                                      | 5244 17m10097 HARDLAN DAVID FACHRHESI        | 17m50097 P (2/2) |   | ö  | ٠  |                   | ō       | 12/2                   | 100          |
|                               | 5224 17m10071 HELENA YUPITA EKARISTI |                                              | 17m10071 P (2/2) |   | ö  | ō  |                   | ō       | 12/2                   | 100          |
|                               | 5218 17m10065 HERLAMBANG NOVA A K    |                                              | 17m10065 P (2/2) |   | õ. | ð  |                   | B       | 12/2                   | 100          |
|                               |                                      | 5237 17/61005 JAN BAGUS NURSETVA PRAKOSO     | 17m10085.7       | × | ö. | a. |                   | a       | $D$ $D$ $I$ $B$        | `D           |
|                               |                                      | 5227 17m10074 IGNATILIS ALDO PRASETYAWAN     | 17m10074 P (2/2) |   | ö. | ٠  |                   | o       | 1212                   | 100          |
|                               |                                      | 5214 17m10060 JEREMY CHRISTOPHER SANTOSA     | 17m10060 P (2/2) |   | ٥  | ÷  |                   | o       | 12/2                   | 100          |
|                               |                                      | 5242 17m10093 JORDAN RAFAEL ANGGARA SARAGIH  | 17m10093 P (2/2) |   | ö  | s  |                   | ø       | 12/2                   | 100          |
|                               | 5216 17m10063 JULIO BAGAS HERHANTO   |                                              | 17m10063 P (2/2) |   | ō  | ۰  |                   | $\circ$ | 12/2                   | 100          |
|                               | 5181 17m10016 KEVIN WUAYA            |                                              | 17m10016 P (2/2) |   | ŏ  | ä  |                   | ö       | 12/2                   | 100          |
|                               | 7717 andra<br><b>Rumiawan</b>        |                                              | <b>ArkStik</b>   |   | ō  | ð  |                   | ٥       | 0.070                  | D            |
|                               | 5228 17m10075 MARIA ARISTA R. JAWA   |                                              | 17m100757        |   | ō  |    |                   | ō       | 0.070                  | Ď            |
|                               |                                      | 5243 17m10095 MARIA VERNANDA ANGGITA SULISTY | 17m10095 P (2/2) |   | ō. | ÷  |                   | o       | 12/2                   | 100          |
|                               |                                      | 5215 17m10061 MARIANGELICA PRIMA LESTARI     | 17m10061 P (2/2) |   | δ  | õ  |                   | ō       | 12/2                   | 100          |
|                               |                                      | 5041 12231009/MATHLOA HERDANI EKARATRI       | 17270109.2       | ٠ | n  | ٠  |                   | n       | 0.020                  | $\Omega$     |

Gambar 3.11. Report Attendance